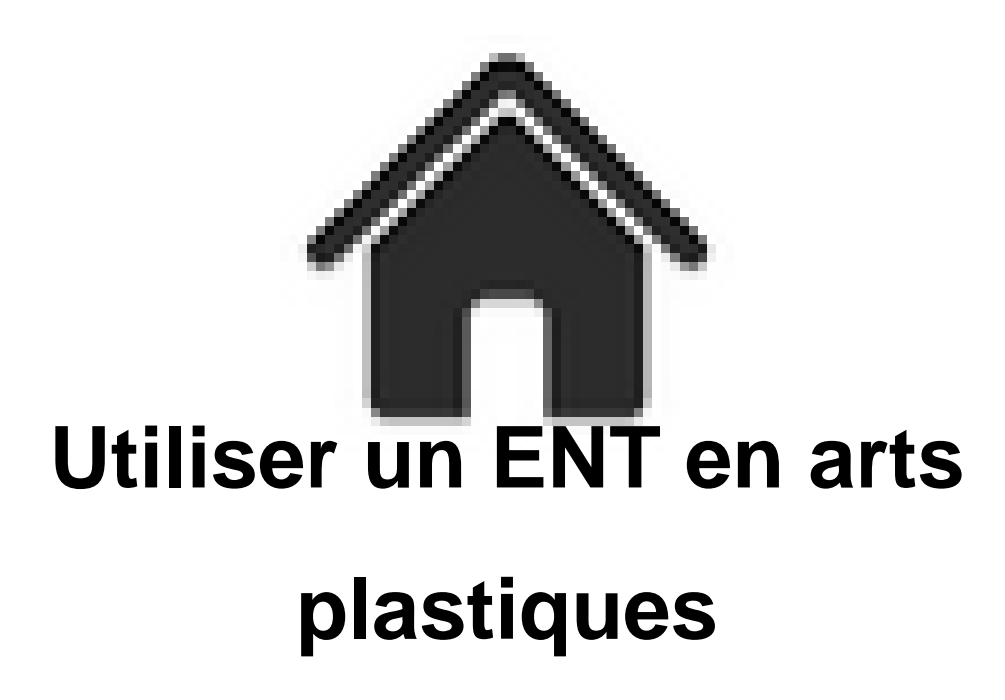

- ENSEIGNER - Le numérique - Pratiques numériques - Guides et conseils généraux -

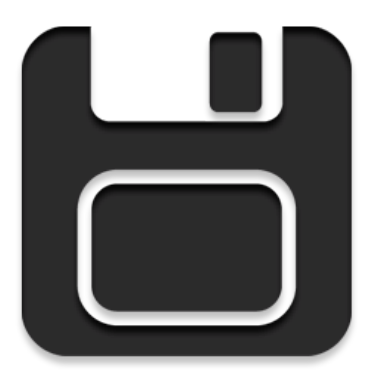

Date de mise en ligne : vendredi 15 juin 2012

**Copyright © Académie de Lyon, Arts plastiques - Tous droits réservés**

(www.laclasse.com et/ou www.cybercollege42.fr)

Plan du document : Présentation de cinq utilisations possibles

- 1. Garder trace de la verbalisation collective orale
- 2. Préparer une consigne sur le cahier de textes numérique
- 3. Mettre à disposition des liens ou des documents
- 4. Communiquer par courriel avec les élèves
- 5. Créer un weblog de classe

(Mme Villeneuve)